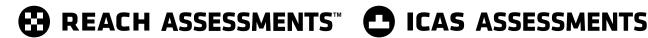

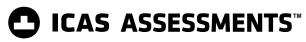

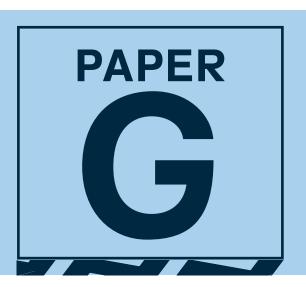

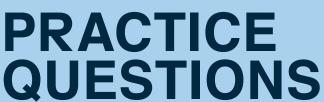

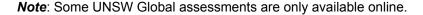

# **Digital Technologies**

DO NOT OPEN THIS BOOKLET UNTIL INSTRUCTED.

Read the instructions on the ANSWER SHEET and fill in your NAME, SCHOOL and OTHER INFORMATION.

Use a pencil. Do NOT use a coloured pencil or a pen.

Rub out any mistakes completely.

You MUST record your answers on the ANSWER SHEET.

Mark only ONE answer for each question.

Your score will be the number of correct answers.

Marks are **NOT** deducted for incorrect answers.

Use the information provided to choose the BEST answer from the four possible options.

On your ANSWER SHEET fill in the oval that matches your answer.

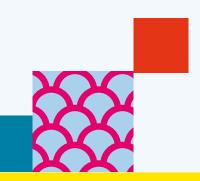

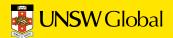

1. Ava created a spreadsheet in order to track her school supply expenses.

|   | А           | В           | С             | D        |
|---|-------------|-------------|---------------|----------|
| 1 | Item name   | No of items | Cost per item | Subtotal |
| 2 | Notebooks   | 4           | \$1.50        | \$6.00   |
| 3 | Pens        | 3           | \$1.00        | \$3.00   |
| 4 | Pencil case | 1           | \$3.00        | \$3.00   |
| 5 |             |             |               |          |
| 6 |             |             | TOTAL COST    | \$12.00  |
| 7 |             |             |               |          |
| 8 |             |             | Mean cost     | \$1.50   |
|   |             |             | per item      |          |

Cell D6 contains the total amount of money that Ava spent on her school supplies. What formula was used in cell D6 to calculate the TOTAL COST?

2

- (A) = SUM(D2:D4)
- (B) =SUM(C2:C4)
- (C) =SUM(B2:B4)
- (D) =SUM(B2:D4)

© UNSW Global Pty Limited

2. Rani wanted to use this photo as the background to the text in a word processing document.

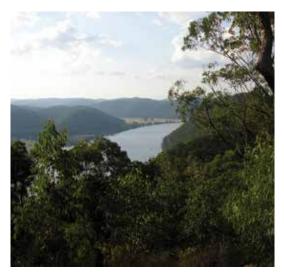

Photo 1

She opened the Format Picture dialogue box.

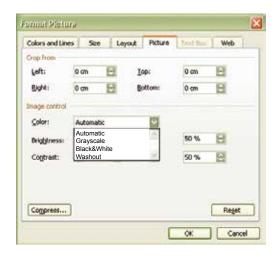

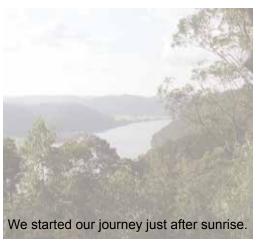

Photo 2

Which setting from the 'Color' menu in Image control should Rani select so that the text can be read over the picture, as shown in Photo 2?

- (A) Automatic
- (B) Grayscale
- (C) Black & White
- (D) Washout

3. Finn is creating a web page for a class project. These screenshots show Finn's source code and web page.

```
<html>
 2
     <head>
3
     <title> First Web Page </title>
     </head>
5
     <body style="background: lightyellow">
     My First Web Page 
     \langle p \rangle This is my first web page. I have had a \langle em \rangle really \langle /em \rangle good time creating my first page.
8
     My teacher said: <strong style="color: purple"> CONGRATULATIONS! </strong> 
9
10
     </body>
11
     </html>
```

My First Web Page

This is my first web page. I have had a really good time creating my first page.

My teacher said: CONGRATULATIONS!

Why did Finn use the <em> command in the code?

(A) to move the text

(B) to indent the text

(C) to hyperlink the text

- (D) to emphasise the text
- 4. Mia created this flow chart to help her develop a simple program for Mathematics.
  - X, T and N are variable names used to store numbers.

Which symbol on the flow chart below represents a decision?

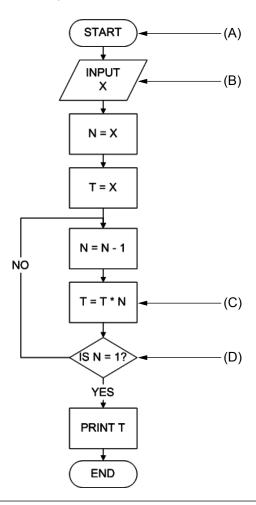

4

© UNSW Global Pty Limited

5. Lily created an animation to use as a logo for a website.

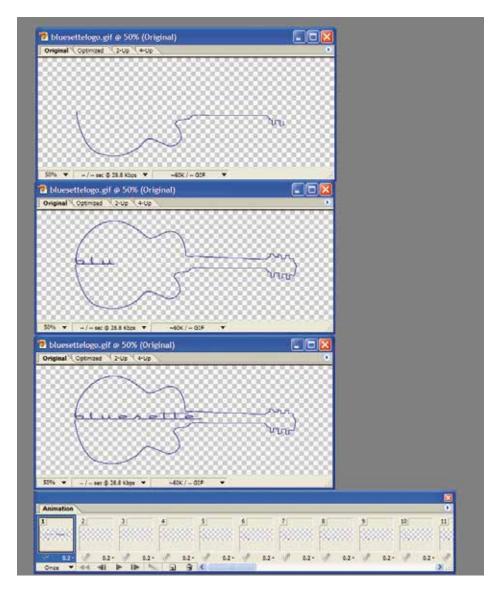

Lily formatted the animation with a transparent background to prevent the webpage colour being obscured.

Which part of the animation frame represents the transparent areas?

- (A) all the checked areas
- (B) the outline of the guitar
- (C) the checked areas inside the outline of the guitar
- (D) the checked areas outside the outline of the guitar

**END OF PAPER** 

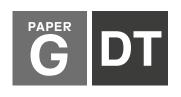

## **⊕** REACH ASSESSMENTS™

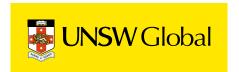

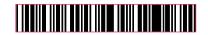

### HOW TO FILL OUT THIS SHEET: USE A PENCIL

--------

- Print your details clearly in the boxes provided.
- Make sure you fill in only <u>one</u> oval in each column.
- · Rub out all mistakes completely.
- Do not use a coloured pencil or pen.

| EXAMPLE 1: Debbie Bach |                      |     |   |            |     |   |  |     |   |     |     |   |
|------------------------|----------------------|-----|---|------------|-----|---|--|-----|---|-----|-----|---|
| FIR                    | FIRST NAME LAST NAME |     |   |            |     |   |  |     |   |     |     |   |
| D                      | E                    | В   | В | Ι          | Ε   | 7 |  | В   | Α | С   | H   | 7 |
|                        | Ō                    | Ō   | Ō | Ō          | Ō   | 1 |  | Ō   | Ō | Ō   | Ō   |   |
|                        | (A)<br>(b)           | (A) | A | (A)<br>(B) | (A) |   |  | (A) | 0 | (A) | (A) |   |
| 0                      | Ö                    | ©   | _ | =          | 6   |   |  | 0   | 0 | Ö   | 0   |   |
|                        | ⊚                    | 0   | 0 | (^         |     |   |  | 0   | 0 | 6   |     |   |
| E.                     |                      | €   | Œ |            |     |   |  | Œ   | r |     |     |   |

| EXAMPLE 2: Chan Ai Beng |          |  |  |  |  |  |  |  |  |  |
|-------------------------|----------|--|--|--|--|--|--|--|--|--|
| FIRST NAME LAST NAME    |          |  |  |  |  |  |  |  |  |  |
| CHAN                    | A I BENG |  |  |  |  |  |  |  |  |  |
| 0000                    | 000000   |  |  |  |  |  |  |  |  |  |
|                         |          |  |  |  |  |  |  |  |  |  |
|                         | BBB BBB  |  |  |  |  |  |  |  |  |  |
|                         | 00000    |  |  |  |  |  |  |  |  |  |
| E C                     |          |  |  |  |  |  |  |  |  |  |

| E          | EXAMPLE 3: Jamal bin Abas |            |        |               |   |          |            |                    |  |   |   |     |            |   |
|------------|---------------------------|------------|--------|---------------|---|----------|------------|--------------------|--|---|---|-----|------------|---|
| FIR        | FIRST NAME LAST NAME      |            |        |               |   |          |            |                    |  |   |   |     |            |   |
| J          | Α                         | M          | Α      | L             |   | В        | Ι          | Ν                  |  | Α | В | Α   | 5          | 7 |
| O          | Ō                         | O          | Ō      | Ö             | • | Ö        | O          | $\overline{\zeta}$ |  | O | O | Ō   | Ö          |   |
| (A)<br>(B) | (B)                       | (A)<br>(B) | =      | $\simeq$      | = | $\simeq$ | (A)<br>(B) | ()                 |  | B |   | (B) | (A)<br>(B) |   |
| 0          | ŏ                         | $\sim$     | $\sim$ | $\overline{}$ | ŏ | ō        | <u>~</u>   |                    |  | 0 | ō | ŏ   | 7          |   |
|            |                           |            |        |               |   |          |            |                    |  |   |   |     |            |   |
| ICL)       | (=)                       | (_)        | ( )    | ( )           |   |          |            |                    |  | ت |   |     |            |   |

| FIRST NAME to appear on certificate                                                                                                    | !                      |                          | LAST NAME to a | appear on certificate                   |           |
|----------------------------------------------------------------------------------------------------|------------------------|--------------------------|----------------|-----------------------------------------|-----------|
|                                                                                                    |                        |                          |                |                                         |           |
| 0000000000000                                                                                                    |                        | 200000                   | 000000         | 000000                                  |           |
|                                                                                                    |                        |                          |                |                                         |           |
| A A A A A A A A A A A A A A A A B B B B                                                                                                    |                        |                          |                | ) A A A A A A A A B B B B B B B B B B B |           |
|                                                                                                    |                        |                          |                |                                         |           |
|                                                                                                    |                        |                          |                |                                         |           |
|                                                                                                    |                        |                          |                |                                         |           |
|                                                                                                    |                        |                          |                |                                         |           |
| 666666666666666666666666666666666666666                                                                                                    |                        |                          |                | 0000000                                 |           |
|                                                                                                    |                        |                          |                |                                         |           |
|                                                                                                    |                        |                          |                |                                         |           |
|                                                                                                    |                        |                          |                |                                         |           |
|                                                                                                    | K K K                  |                          | K L K K K K K  |                                         | K K K K   |
|                                                                                                    |                        |                          |                |                                         |           |
|                                                                                                    | M M M                  |                          | M M M M M M    |                                         | M M M M   |
|                                                                                                    |                        |                          | N N N N N N N  |                                         | N N N N N |
| 00000000000000                                                                                                    |                        |                          |                |                                         |           |
| P P P P P P P P P P P P P                                                                                                    |                        | PPCPPP                   | PPPPPP         | PPPPPP                                  | PPPP      |
|                                                                                                    |                        | 0000                     | 000000         |                                         |           |
| RRRRRRRRRRR                                                                                                    |                        |                          |                |                                         |           |
| 8 8 8 8 8 8 8 8 8 8 8                                                                                                    |                        |                          |                |                                         |           |
|                                                                                                    |                        |                          |                |                                         |           |
|                                                                                                    |                        |                          |                |                                         |           |
|                                                                                                    |                        |                          |                |                                         |           |
|                                                                                                    |                        |                          |                |                                         |           |
|                                                                                                    |                        |                          |                |                                         |           |
| \( \text{Y} \) \( \text{Y} \) \( \t |                        |                          |                | )                                       |           |
|                                                                                                    |                        |                          |                |                                         |           |
| 000000000000000000000000000000000000000                                                                                                    |                        |                          |                |                                         |           |
|                                                                                                    |                        |                          |                |                                         |           |
|                                                                                                    |                        |                          |                |                                         |           |
| Are you male or female?                                                                                                    | <ul><li>Male</li></ul> | <ul><li>Female</li></ul> | DATE OF BIRTH  | STUDENT ID                              | CLASS     |
| -                                                                                                    |                        |                          | Day Month Year | (optional)                              | (optional |
| Does anyone in your home usually                                                                                                    |                        |                          |                |                                         |           |
| speak a language other than English?                                                                                                    | Yes                    | ○ No                     | 00000          |                                         |           |
|                                                                                                    |                        |                          | 111111         | 11111111                                | 1 1 B L   |
| School name:                                                                                                    |                        |                          |                |                                         |           |

| Does anyone in speak a language | • | •     | Yes | <b>s</b> O | No |
|---------------------------------|---|-------|-----|------------|----|
| School name:                    |   |       |     |            |    |
|                                 |   |       |     |            |    |
| Town / suburb:                  |   |       |     |            |    |
| Today's date:                   | / | <br>/ | Pos | stcode:    |    |

| DATE OF BIRTH Day Month Year |     |   |     |     | STUDENT ID (optional) |     |     |     |     |   |     |   | CLASS<br>(optional) |   |  |            |     |
|------------------------------|-----|---|-----|-----|-----------------------|-----|-----|-----|-----|---|-----|---|---------------------|---|--|------------|-----|
|                              |     |   |     |     |                       |     |     |     |     |   |     |   |                     |   |  |            |     |
| 0                            | 0   | 0 | 0   | 0   | 0                     | 0   | 0   | 0   | 0   | 0 | 0   | 0 | 0                   | 0 |  | A          | K   |
| 1                            | 1   | 1 | 1   | 1   | 1                     | 1   | 1   | 1   | 1   | 1 | 1   | 1 | 1                   | 1 |  | B          | ᡅ   |
| 2                            | 2   |   | 2   | 2   | 2                     | 2   | 2   | 2   | 2   | 2 | 2   | 2 | 2                   | 2 |  | 0          | M   |
| 3                            | 3   |   | 3   | 3   | 3                     | 3   | 3   | 3   | 3   | 3 | 3   | 3 | 3                   | 3 |  | <b>(D)</b> | N   |
|                              | 4   |   | 4   | 4   | 4                     | 4   | 4   | 4   | 4   | 4 | 4   | 4 | 4                   | 4 |  | Œ          | 0   |
|                              | (5) |   | (5) | (5) | (5)                   | (5) | (5) | (5) | (5) | 5 | (5) | 5 | (5)                 | 5 |  | (F)        | P   |
|                              | 6   |   | 6   | 6   | 6                     | 6   | 6   | 6   | 6   | 6 | 6   | 6 | 6                   | 6 |  | G          | @   |
|                              | 7   |   | 7   | 7   | 7                     | 7   | 7   | 7   | 7   | 7 | 7   | 7 | 7                   | 7 |  | H          | R   |
|                              | 8   |   | 8   | 8   | 8                     | 8   | 8   | 8   | 8   | 8 | 8   | 8 | 8                   | 8 |  |            | (3) |
|                              | 9   |   | 9   | 9   | 9                     | 9   | 9   | 9   | 9   | 9 | 9   | 9 | 9                   | 9 |  | (J)        |     |

#### TO ANSWER THE OUESTIONS

#### Example:

Using a computer to type a report is an example of

- (A) emailing.
- (B) a calculation.
- (C) word processing.
- (D) a computer game.

The answer is <u>word processing</u>, so you would fill in the oval ①, as shown.

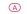

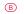

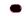

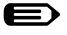

USE A PENCIL Do not use a coloured pencil or pen

### **START**

| 1 | A | B | © | D |
|---|---|---|---|---|
| 2 | A | B | © | D |
| 3 | A | B | © | D |
| 4 | A | B | © | D |
| 5 | A | B | © | D |

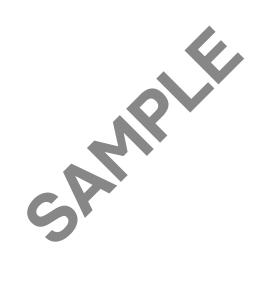

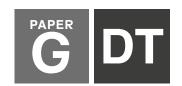

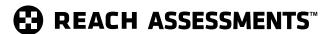

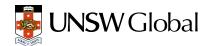

| QUESTION | KEY | DESCRIPTION OF SKILL                                             | AREA | LEVEL OF<br>DIFFICULTY |
|----------|-----|------------------------------------------------------------------|------|------------------------|
| 1        | A   | Identify the correct formula for calculating the total cost      | 5    | Easy                   |
| 2        | D   | Understand the use of the 'washout' colour setting               | 3    | Medium                 |
| 3        | D   | Understand the result of <em> code when designing websites.</em> | 4    | Medium                 |
| 4        | D   | Identify the symbol for a 'decision' in a flow chart             | 6    | Medium                 |
| 5        | A   | Understand the effect of a watermark on an animation cell        | 3    | Hard                   |

#### **LEGEND**

Area refers to the particular curriculum area or strand assessed by the question.

- 1. General Skills
- 2. Word Processing
- 3. Graphics/Multimedia
- 4. Internet/Email
- 5. Spreadsheets/Databases
- 6. Programming/Scripting

**Level of difficulty** refers to the expected level of difficulty for the question.

**Easy** more than 70% of candidates will choose the correct option

**Medium** about 50–70% of candidates will choose the correct option

**Medium/Hard** about 30–50% of candidates will choose the correct option

**Hard** less than 30% of candidates will choose the correct option

#### THE FOLLOWING YEAR LEVELS SHOULD SIT THIS PAPER Australia<sup>1</sup> Year 9 **Brunei** Form 4 **Egypt** Year 9 **Hong Kong** Form 3 Indian Subcontinent<sup>2</sup> Class 9 Indonesia Year 10 Form 3 Malaysia Middle East<sup>3</sup> Class 9 New Zealand/ Pacific4 Year 10 **Singapore** Secondary 2 Southern Africa5 Grade 9

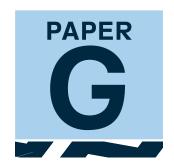

- All international schools registered with UNSW Global (which have an 8-digit school code starting with 46) should sit the papers according to the Australian year levels.
- ! Indian Subcontinent Region: India, Sri Lanka, Nepal, Bhutan and Bangladesh.
- Middle East Region: United Arab Emirates, Qatar, Kuwait, Saudi Arabia, Bahrain, Oman, Turkey, Lebanon, Tunisia, Morocco, Libya, Algeria, Jordan and Pakistan.
- 4 Pacific Region: Vanuatu, Papua New Guinea and Fiji.
- Southern Africa Region: South Africa, Botswana, Lesotho, Swaziland, Zimbabwe and Namibia.

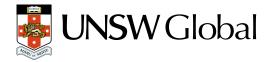

© 2019 Copyright. Copyright in this publication is owned by UNSW Global Pty Limited, unless otherwise indicated or licensed from a third party. This publication and associated testing materials and products may not be reproduced, published or sold, in whole or part, in any medium, without the permission of UNSW Global Pty Limited or relevant copyright owner.